## **Corporate Strategy Performance Dashboard Quarter 1 2023/24**

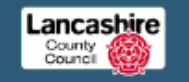

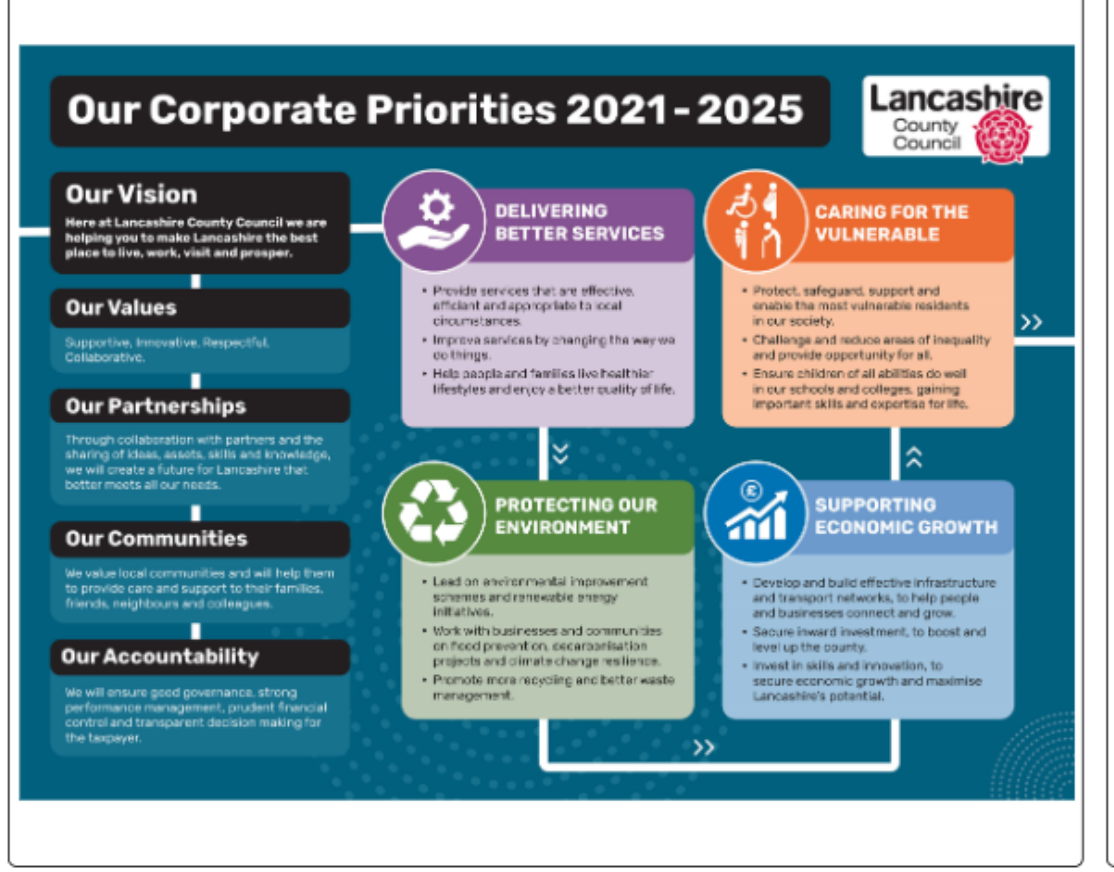

# **Our Corporate Priorities**

No matter what our job at Lancashire County Council we are all working towards the same vision of making Lancashire the best place to live, work, visit and prosper. That's a big vision, so to help us deliver it, Cabinet have set four priorities which put the need to work with communities and develop productive partnerships at the heart of all we do.

Click on the links to explore the progress against these priorities:

**Delivering better services** 

Protecting our environment

Supporting economic growth

Caring for the vulnerable

Corporate health

**Cabinet Member Portfolios** How to use - Dashboard Instructions

Link to online dashboard: click here

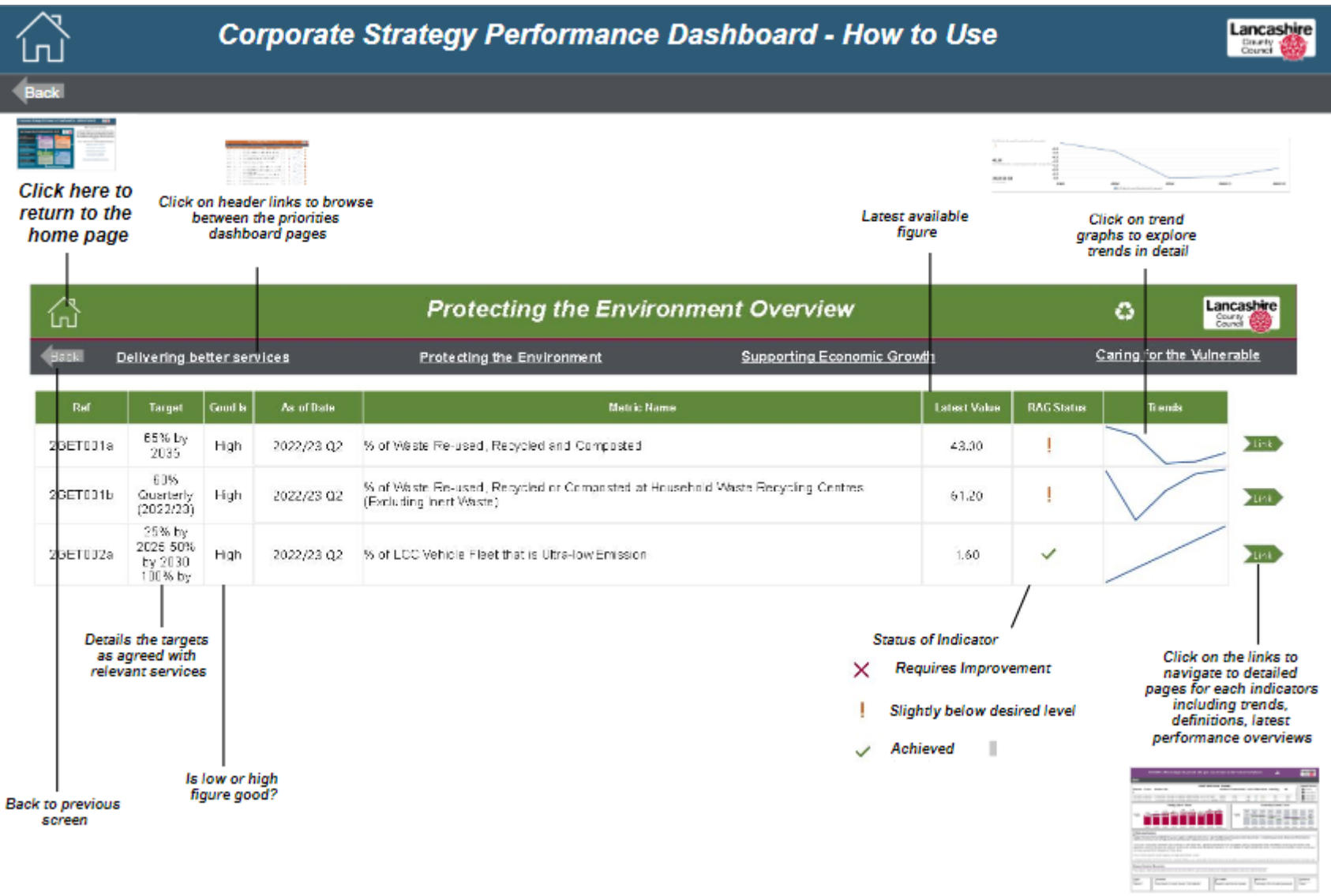

Link to online dashboard: [click here](https://app.powerbi.com/view?r=eyJrIjoiNzgzOTljODktZDUyMi00MDk0LTgxYzQtMTRhZDg2NGU5NTA3IiwidCI6IjlmNjgzZTI2LWQ4YjktNDYwOS05ZWM0LWUxYTM2ZTRiYjRkMiIsImMiOjh9)

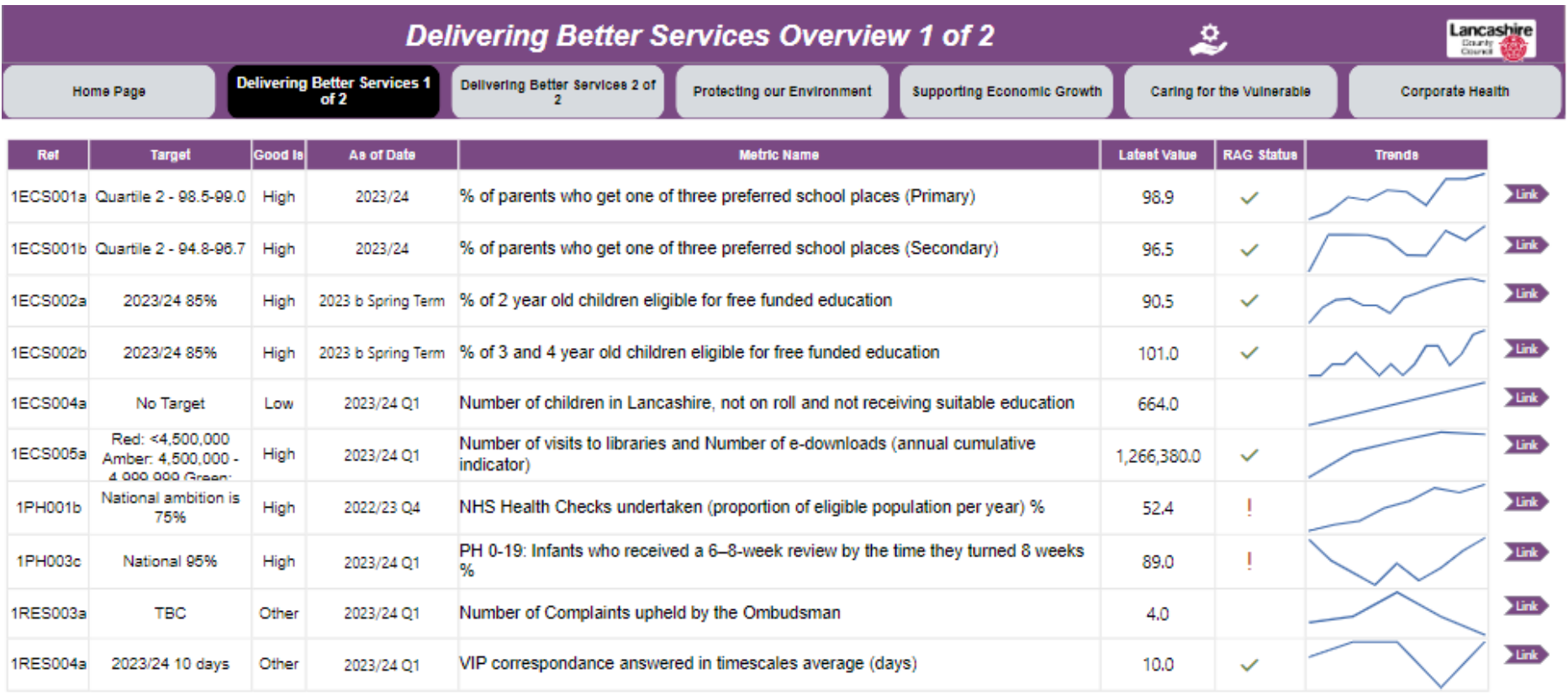

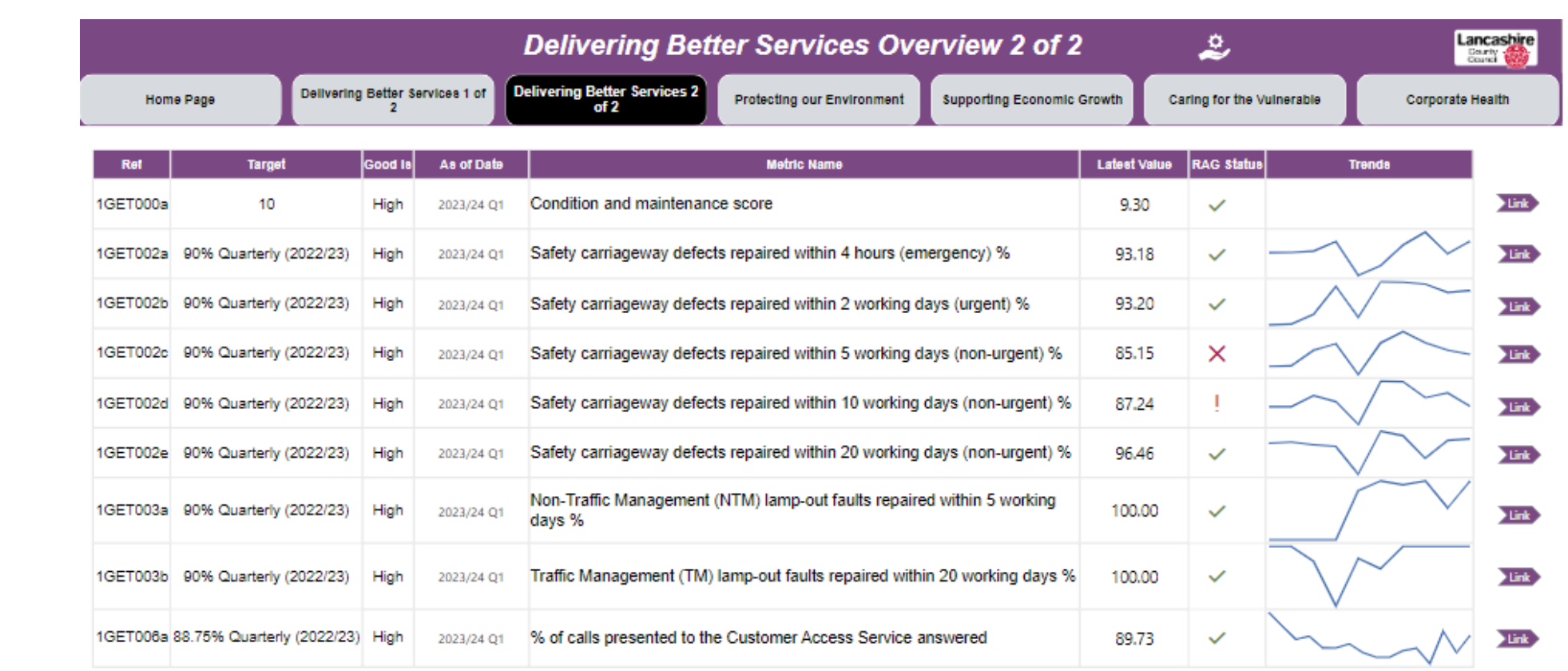

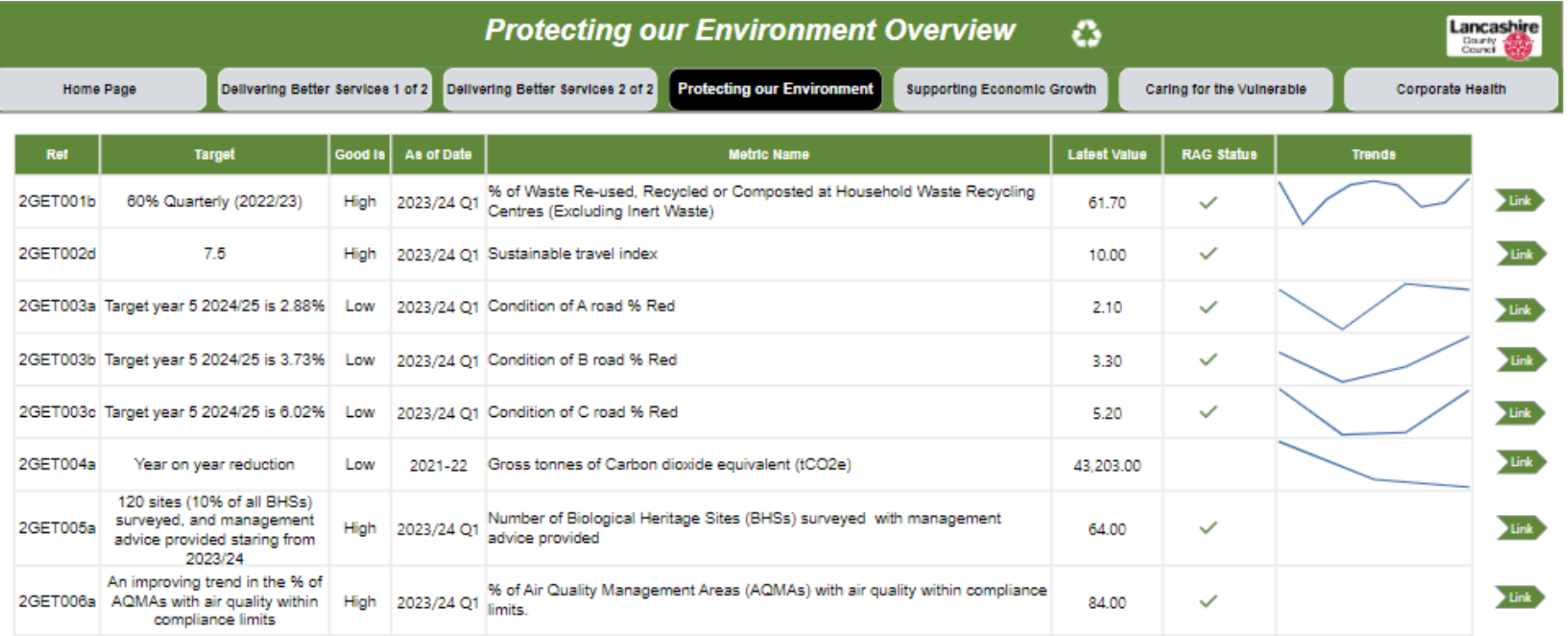

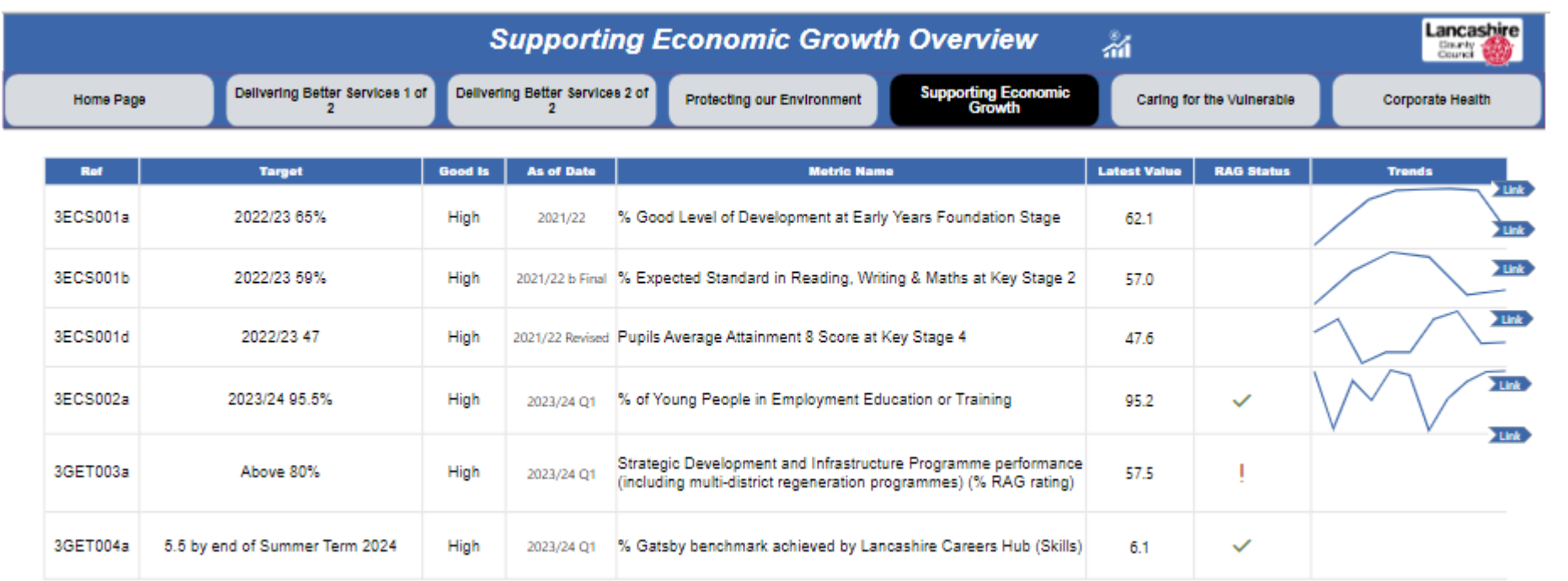

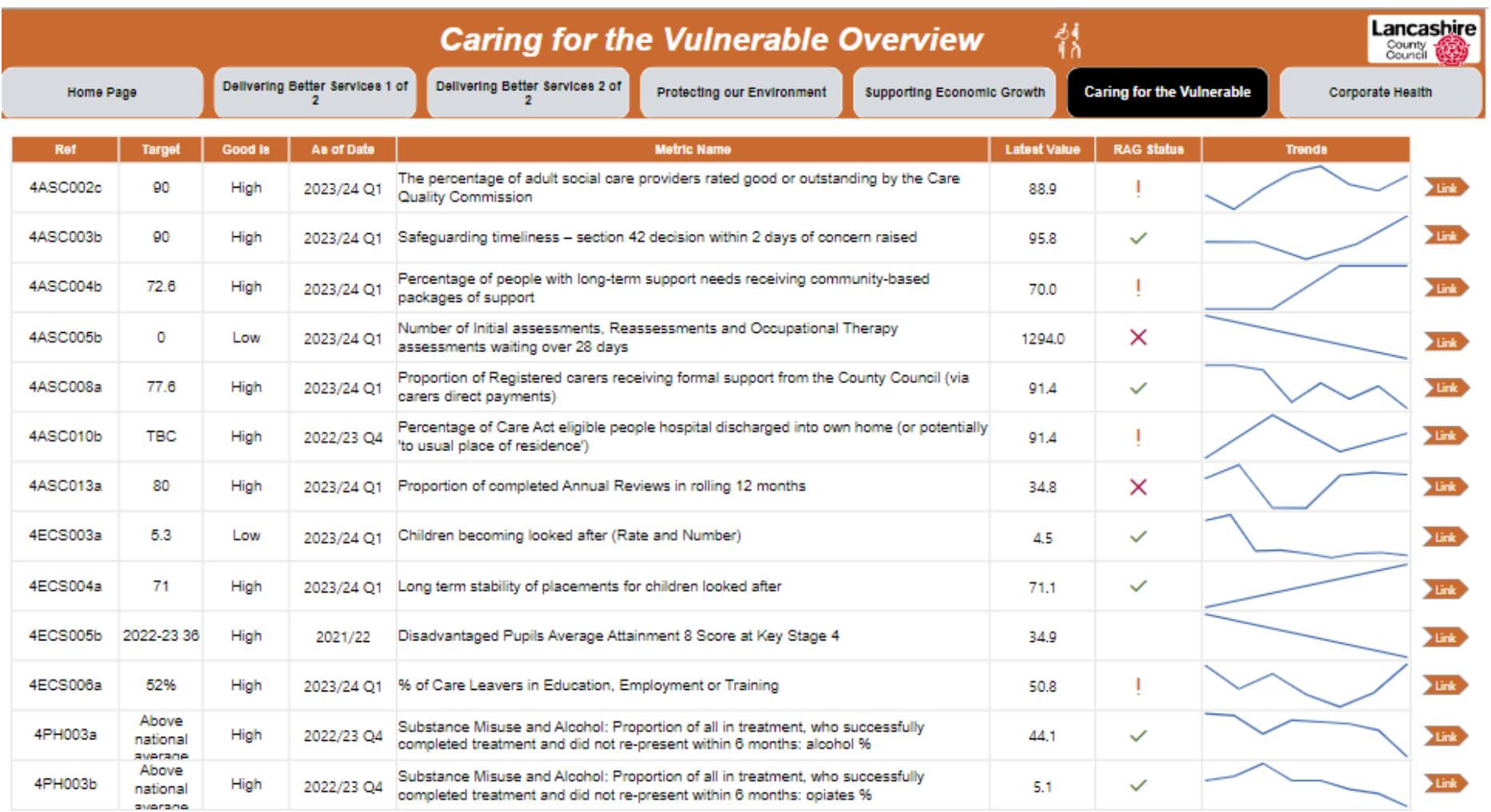

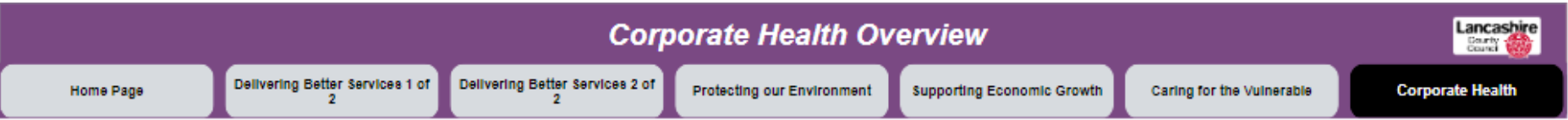

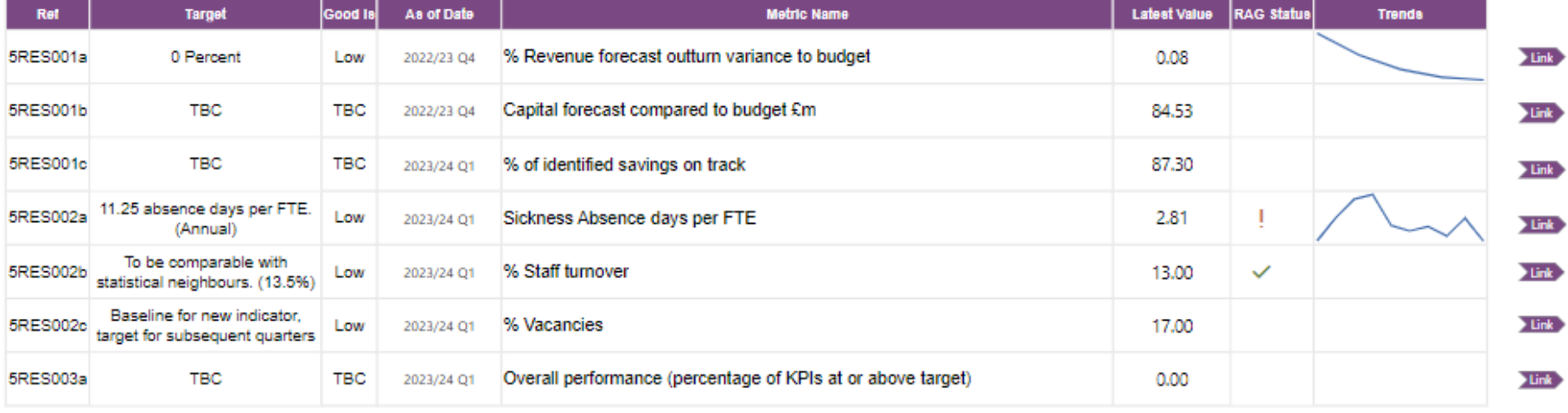

### **Cabinet Members' Area of Responsibility**

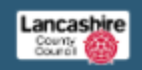

#### Leader

#### County Councillor Phillippa Williamson

#### Responsible for:

- + Governance
- $\ddot{\phantom{1}}$ Legal
- ٠ Corporate Strategy
- $\ddot{\phantom{0}}$ Performance
- **External Relations:**  $\ddot{\phantom{1}}$
- . Corporate Communications

#### Cabinet Member for Resources, HR and Property

(Deputy Leader)

### County Councillor Alan Vincent

- Responsible for:
- · Asset and Facilities Management
- · Property, Lond and Buildiness
- Finance, Procurement and Treasury . Management
- External Funding
- Business Continuty, Emergency Preparechess, ٠
- Heath & Safety and Resilence Human Resources  $\sim$
- ٠ Partnerships and Companies
- Member Support ٠
- Appointments to Outside Booles ٠

#### **Cabinet Member for Adult Social Care** County Councillor Graham Gooch

- Responsible for:
- . Adult Social Care
- Working with NHS and other partners
- Sateguarding Adults and Quality ۰ Assurance
- Find, Develop and Commission Care Core Market Sustainability, Supply and  $\ddot{\phantom{1}}$
- Quality
- Care Services Delivery including inhouse and Independent Provision

#### **Cabinet Member for Children and Families** County Councillor Cooking Towneley

Responsible for:

9

- To act as the statutory Lead Member for ٠ Children's Services across children's social care and education services
- Children's Social Care
- 
- Fostering and Adoption Services
- Corporate Parenting
- Young People's Services and Engagement  $\ddot{\phantom{1}}$
- $\ddot{\phantom{0}}$ Early years and childcare Provision
- Safeguarding children and young people ٠
- $\ddot{\phantom{1}}$ Youth Justice Services

### **Cabinet Members' Areas of Responsibility**

#### Cabinet Member for Community and Cultural Services County, Councillor Peter Buckley,

- Responsible for
- Cultural Services including Libraries, Museums and ×. Archives
- Community Safety and Domestic Abuse
- Equalities, Community Cohesion, Counter Terrorism. ٠ and Prevent
- Retugee Integration and Welfare Rights
- Customer Access and Digital Services  $\bullet$
- Registrations and Coroners Services
- Voluntary, Community, and Faith Sector
- $\ddot{\phantom{0}}$ Parish and Town Councils:

#### Cabinet Member for Economic Development and Growth County Councillor Aldy Riggett

Responsible for:

- ٠ Economic Development, and Growth
- Leveling Up and Regional Affairs  $\bullet$
- Strategic Investment, Major Projects and Infrastructure
- Economic Partnerships  $\bullet$
- Place-Making and Regeneration  $\bullet$
- $\blacksquare$ Business Support and Collaboration
- Tourism and the Visitor Economy
- 

#### **Cabinet Member for Education and Skills**

County Councilior Jayne Rear

Responsible for:

- $\cdot$ **Pupil Place Planning**
- Special Educational Needs and Disability  $\ddot{\phantom{1}}$
- $\bullet$ School Performance
- School Governor Support  $\bullet$
- Schools Condition and Capital Programme  $\blacksquare$
- Further, Higher, Technical and Adult Education ٠
- Litetime Skills and Apprenticeships

#### Cabinet Member for Environment and Climate Change County Councillor Sheart Turner

Responsible for:

- Climate Change
- Nature Recovery, Blockversity and Environment
- Strategies
- **Local Air Quality Management** Waste Management and Recycling
- Flood Risk Management ٠
- Rural affairs
- County Council Countryside Sites and Area of .
- Outstanding Natural Beauty
- Public Rights of Way
- Planning, Archaeology and Development Control

#### **Cabinet Member for Health and Wellbeing** County: Councillor Michael Green

Responsible for:

- ٠ Public Heath
- Health and Wellbeing Strategy
- Health and Social Care Joint Strategic Needs Assessment
- The Lancashire Health and Welbeing Board
- ٠ Trading Standards and Scientific Services
- Healthwatch
- Start for Life and Family Hubs: ٠

#### Cabinet Member for Highways and Transport County Councillor Charles Edwards

Roads, Bridges/Structures, Street Lighting

Network Menagement, Traffic Control

For further information relating to performance reported in this

Highways Asset Management

Road and Traffic Safety Policy

and Highway Drainage

Systems and Parking

Public TransportPolicy

Active Travel

School Transport

Mike Kirby, Director of Strategy and Performance

Local Transport Planning

Responsible for:

 $\bullet$ 

٠

dashboard, please contact:

mike.kirby@lancashire.gov.uk